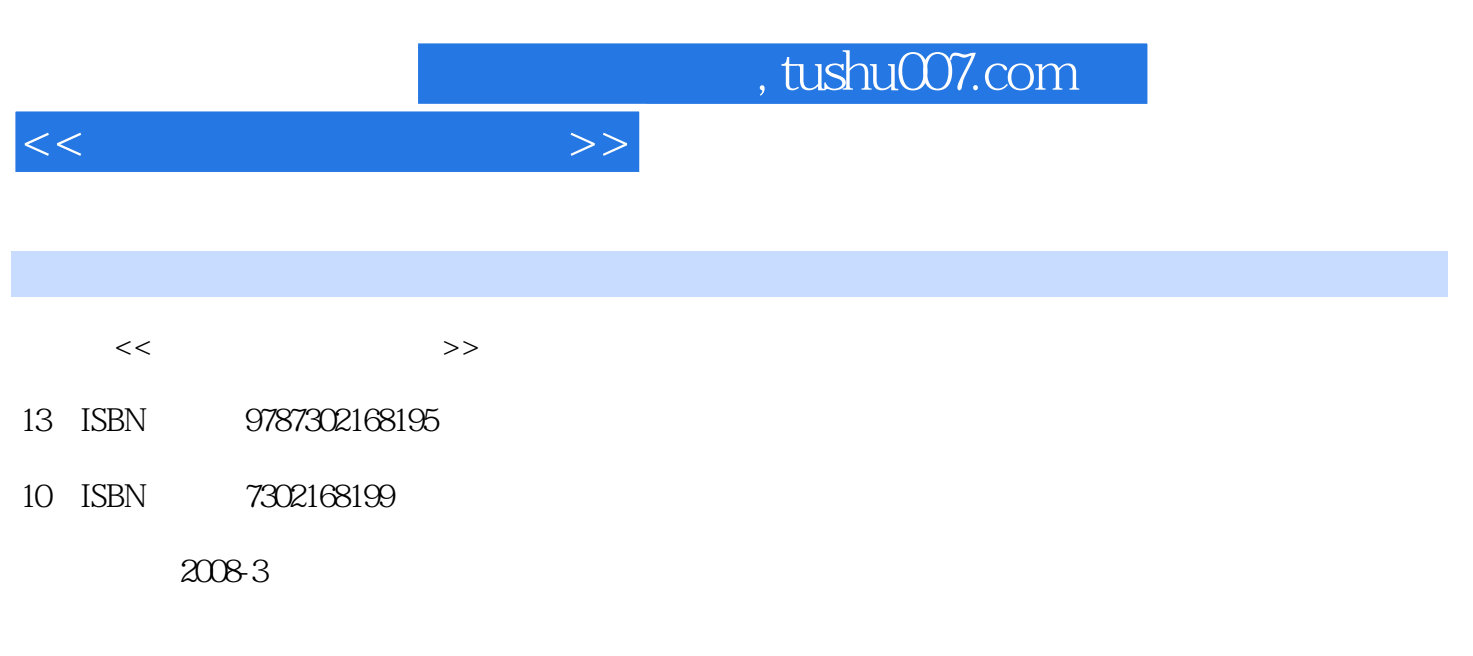

页数:311

PDF

更多资源请访问:http://www.tushu007.com

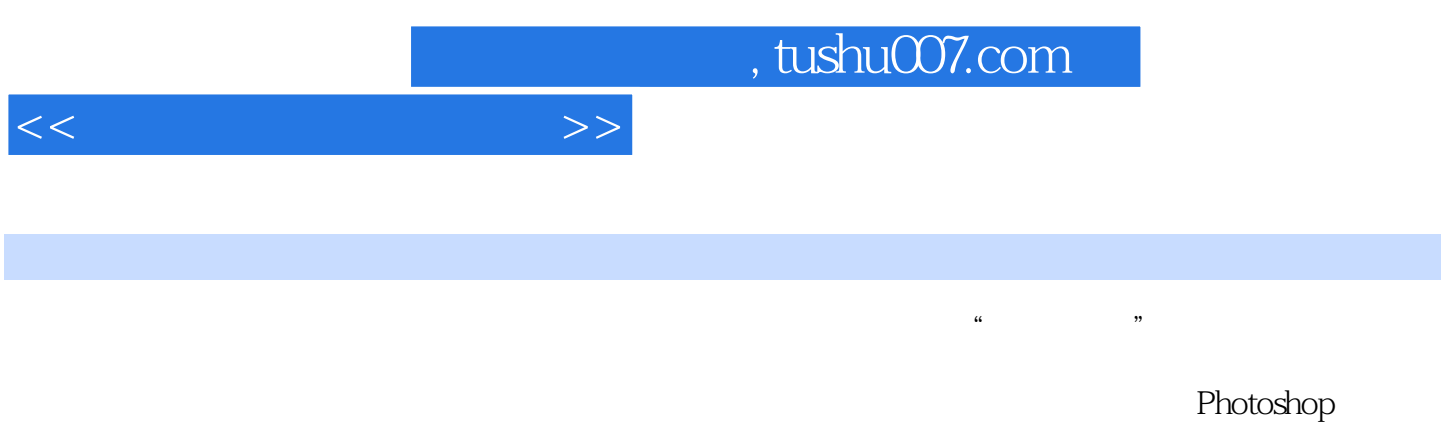

 $\operatorname{Cool}$  Edit Pro $\operatorname{Wind}$ Movie Maker MPEG Video Wizard Authorware 7.0

www.tup.com.cn

12 Authorware 7.0 and 13

## $\sim$ , tushu007.com

第1章 多媒体技术综述 1.1 多媒体技术的基本概念 1.1.1 多媒体含义 1.1.2 多媒体技术  $1.1.3$   $1.2$   $1.3$   $1.4$  $1.41$   $1.42$   $1.5$   $1.5$   $1.51$  MPC 1.5.2 MPC 1.5.3 MPC 2.1  $21.1$  " $21.2$  " $21.3$  "  $\frac{21.4}{1.4}$  " $\frac{21.5}{1.5}$  " $\frac{22}{1.5}$ 2.2.1 2.2.2 2.2.3 2.2.4 2.2.5  $226$  3 3.1 Photoshop软件概述 3.1.1 Photoshop CS的工作界面 3.1.2 Photoshop软件环境设置 3.2 Photoshop 3.2.1 3.2.2 3.2.3 3.2.3 3.2.4 3.2.5 3.2.6 Photoshop 3.2.7 JPG 、PNG、GIF文件格式制作方法 3.3 用Photoshop处理图像 3.3.1 图像文件的打开方法 3.3.2 at the state of the state of the state state state state state state state state state state state state state state state state state state state state state state state state state state state state state state state sta 333<br>
41 1<br>
422 Cool Edit Pro 20 423 Cool Edit Pro 20<br>
423 Cool Edit Pro 20 4.2.2 Cool Edit Pro 2.0 4.2.3 Cool Edit Pro 2.0 4.3 4.3 2 4.3.1 a 4.3.2 a 4.3.3 a 4.3.3 a 4.3.1 a 4.3.3 a 4.3.3 a 4.3.3 a 4.3.3 a 4.3.3 a 4.3.3 a 4.3.3 a 4.3.3 a 4.3.3 a 4.3.3 a 4.3.3 a 4.3.3 a 4.3.3 a 4.3.4 a 4.3.4 a 4.3.4 a 4.3.4 a 4.3.4 a 4.3.4 a 4.3.4 a 4.3.4 a 4.3.4 a 4.3.4  $4.34$   $4.4$   $4.4$   $4.4$   $4.4$  $4.5$  5 5.1  $51.1$  ", ", ",  $51.2$  ",  $51.3$  "  $\frac{1}{2}$  5.2 5.2.1 5.2.2 5.2.2 5.2.3 视频剪辑的相关术语 5.2.4 Windows Movie Maker软件的使用 5.2.5 MPEG Video Wizard软件的使用 小结 思考题第6章 Authorware应用技术 6.1 Authorware 7.0工作界面 6.1.1 Authorware 7.0 6.1.2 Authorware 7.0 6.1.3 Authorware 7.0  $6.1.4$  Authorware 7.0  $6.2$   $6.2$   $6.21$ 背景颜色的设置 6.2.2 演示窗口其他相关设置 6.3 显示图标的使用 6.3.1 绘图工具箱的作  $632$   $633$   $634$   $635$  $\begin{array}{cccccccc}\n64 & & & & & 641 & & & & 642 & & & 65 \\
651 & & & & 652 & & & 66 & & & 67\n\end{array}$  $651$   $652$   $66$   $67$  $67.1$   $67.2$   $67.3$   $67.4$  $67.5$   $68$   $681$   $682$  $683$  6.9  $69$  6.9.1 6.9.2  $692$  $\begin{array}{ccccccc}\n & 6.93 & & 6.10 & & & 6.11 & & & & & 6.11.1 \\
 & & 6.93 & & 6.11 & & & & & & & 6.11.1 \\
 & & 6.11.3 & & & & & & & & 7\n\end{array}$  $611.2$   $611.3$   $7$   $7.3$   $7.31$ 计与制作 7.1 作品结构的规划 7.2 作品素材的搜集与整理 7.3 作品素材的处理与集成 7.3.1 制作作品首页 7.3.2 制作作品的"交互主页" 7.3.3 制作作品的"结束"模块 7.3.4 " 7.3.5 " " 7.3.6 " " 7.3.7 " " 7.3.8 **Contract Automobile 7.4**  $\sim$  7.4 7.4.1 7.4.1  $7.42$   $7.43$   $7.43$ contracts the contracts of the photoshop contracts of the contracts of the contracts of the contracts of the contracts of the contracts of the contracts of the contracts of the contracts of the contracts of the contracts o 实验4 Photoshop常用操作(三) 实验5 Photoshop常用操作(四) 实验6 Cool Edit Pro 2.0常用  $\frac{1}{7}$  Cool Edit Pro 2.0  $\frac{1}{8}$  Windows Movie Maker 9 MPEG Video Wizard 10 Authorware 7.0 11 Authorware 7.0

<<多媒体技术应用教程>>

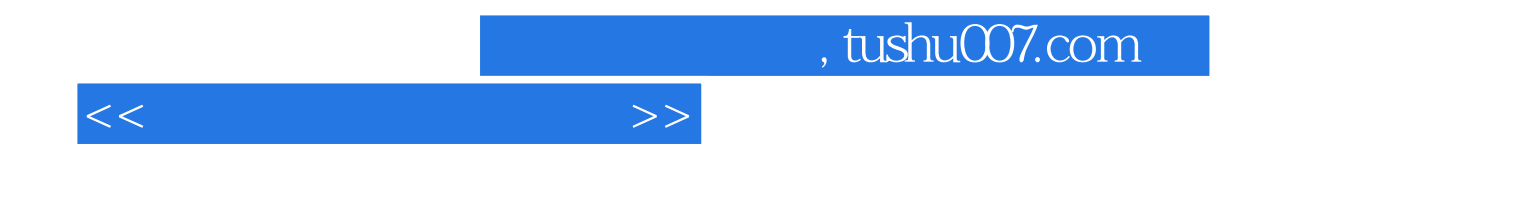

本站所提供下载的PDF图书仅提供预览和简介,请支持正版图书。

更多资源请访问:http://www.tushu007.com